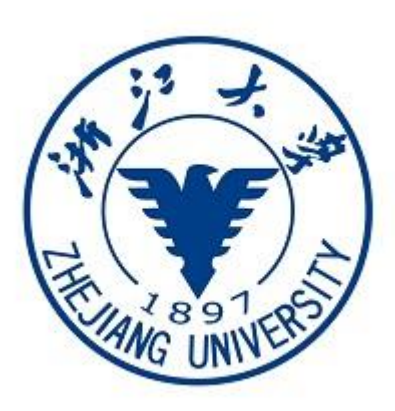

2019 11

1." "
https://zhtj.youth.cn/zhtj 2. Windows 7 Windows 8 Windows 10 MacOS Windows XP 3. IE10 IE Edge Chrome Firefox

 $\blacksquare$ 

Safari 360 QQ 4.  $\frac{u}{\sqrt{2\pi}}$ 

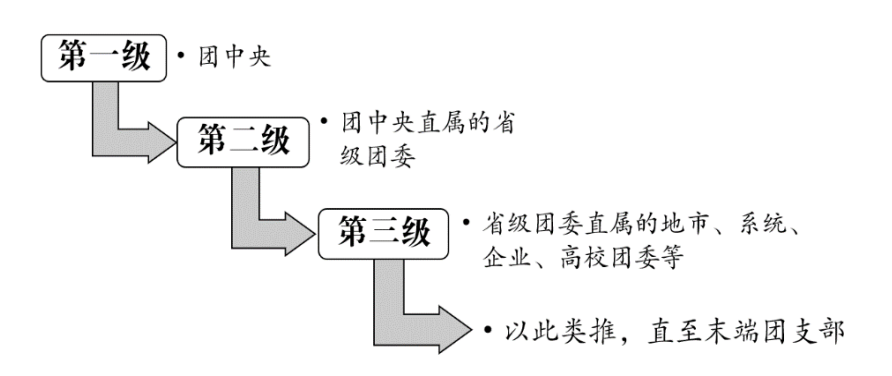

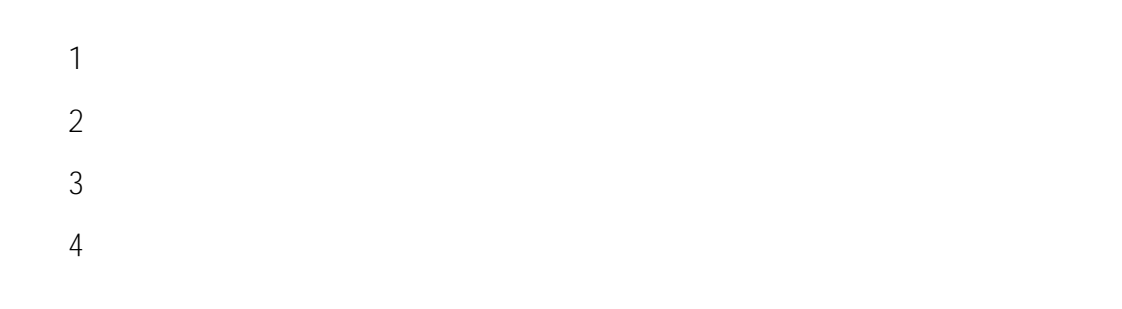

各级团组织操作流程图

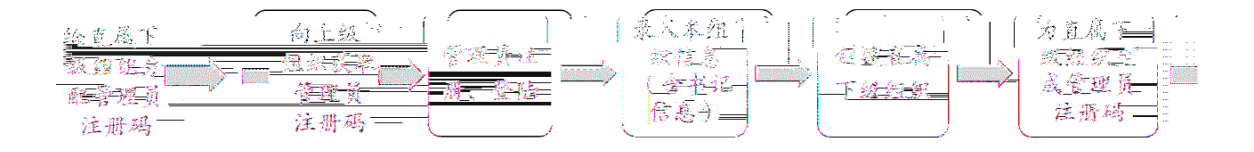

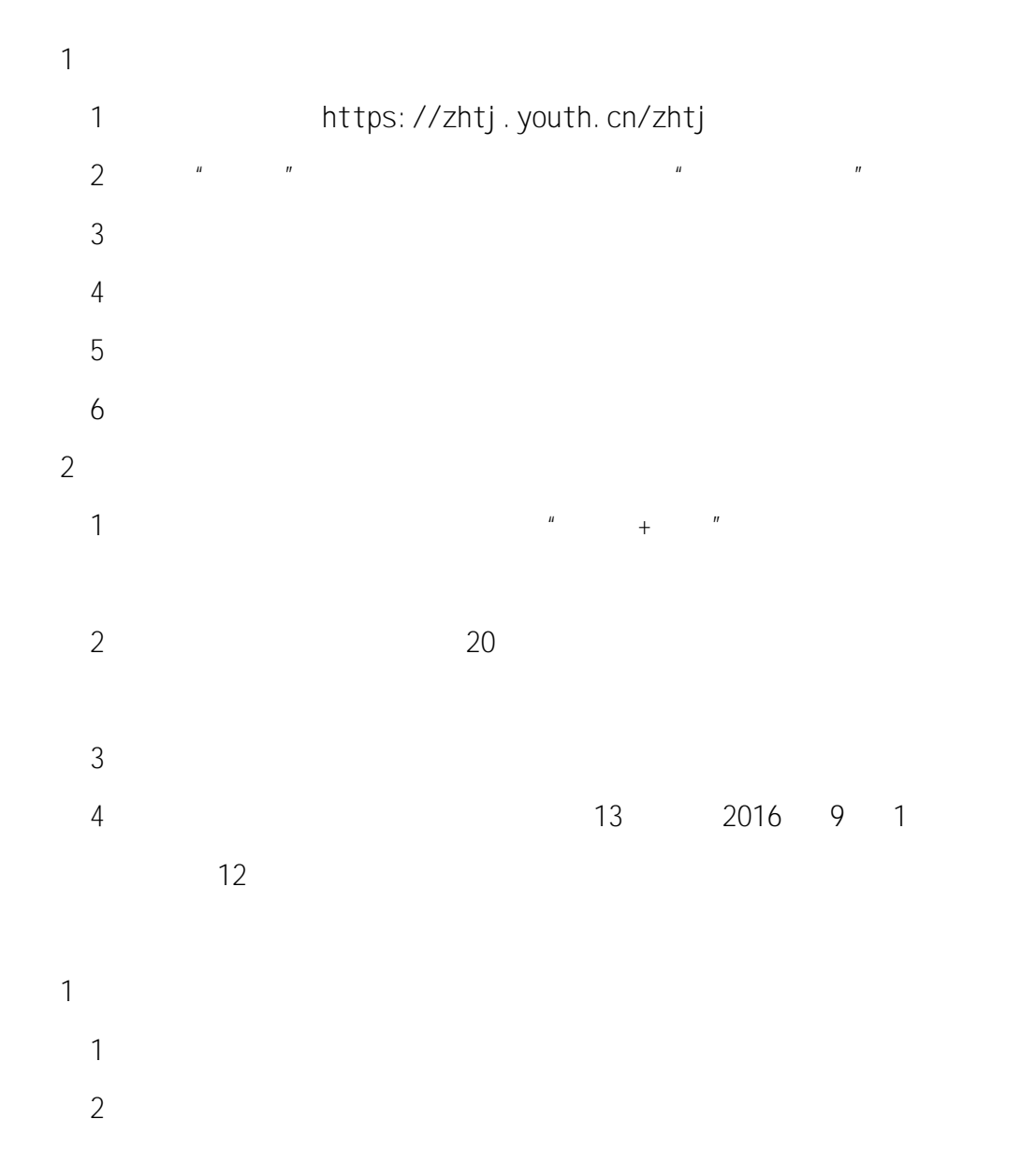

注意事

 $1$  $2$  $\blacksquare$  0"  $2$  excel  $\overline{2}$  and  $\overline{2}$  excel  $\overline{2}$  excel  $\overline{2}$ 

 $\overline{1}$  $\frac{n}{\sqrt{n}}$ 

 $2$   $\frac{1}{\sqrt{2}}$ 3 Excel Excel Excel Excel the extreme extension of  $\mathbb{R}$  $Excel$ 

4) The Excel Sexual Excel  $\sim$  $5$  $2.$ 

1 Excel " "  $2<sup>u</sup>$  + + +

 $\blacksquare$ , which are the set of the set of the set of the set of the set of the set of the set of the set of the set of the set of the set of the set of the set of the set of the set of the set of the set of the set of the s /团支部",例如:建国门街道团委。学校班级团支部以"(专业)入学年份+班号 +团支部"命名,例如:2017 1 班团支部、计算机专业 2017 3 班团支部。

 $3$  $4$   $^{\prime\prime}$ 

 $\overline{1}$  $\frac{n}{\sqrt{n}}$  $2$   $\frac{u}{2}$   $\frac{u}{2}$   $\frac{u}{2}$ 

 $3$   $*$  $4$ 

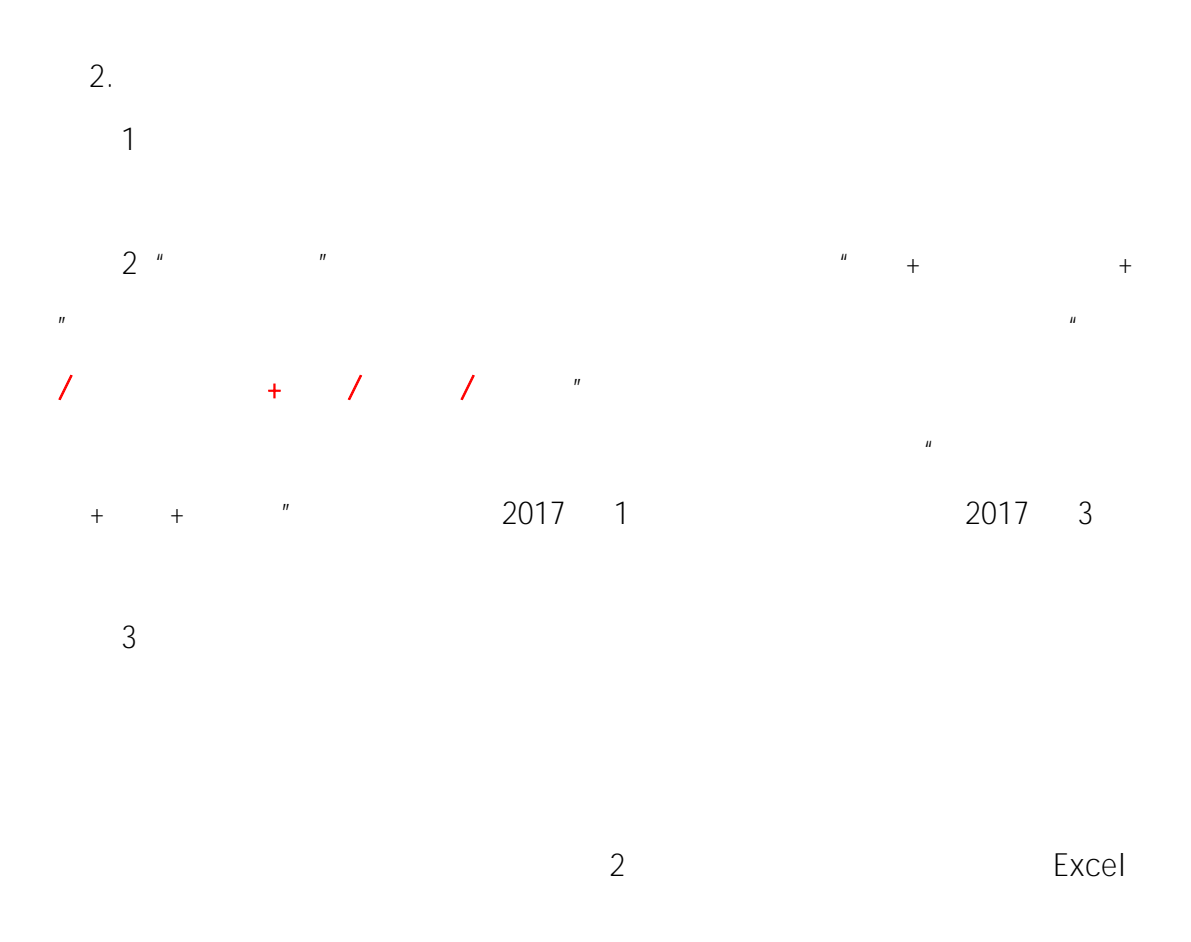

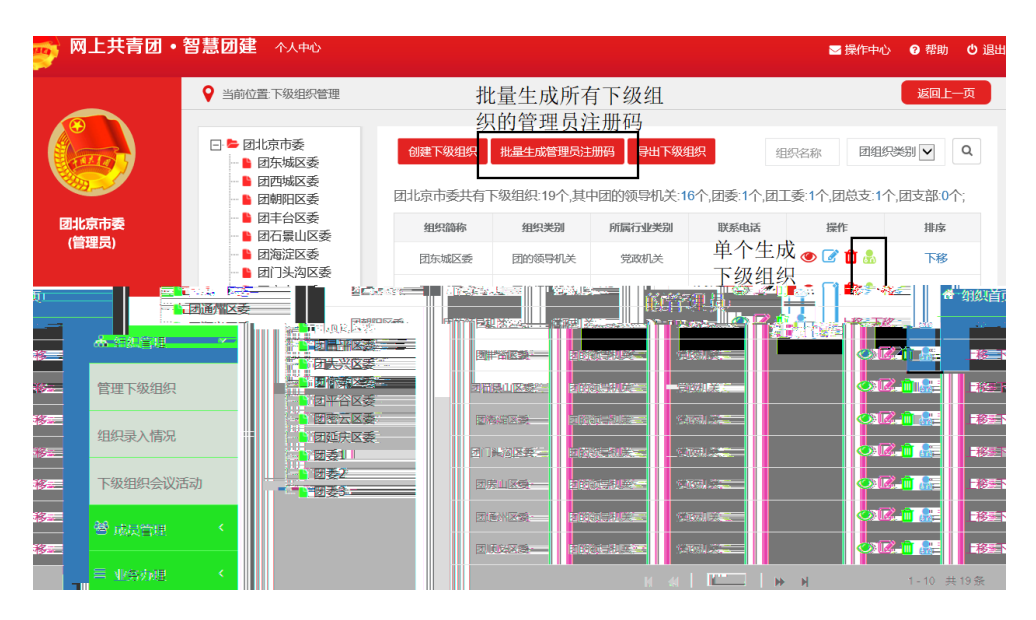

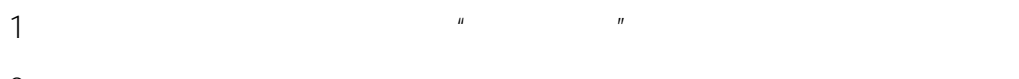

- $2$   $\frac{1}{\sqrt{2}}$   $\frac{1}{\sqrt{2}}$   $\frac{1}{\sqrt{$
- $3$   $"$
- $4$
- $\frac{n}{\sqrt{n}}$
- $2$   $\frac{1}{\sqrt{2}}$   $\frac{1}{\sqrt{2}}$   $\frac{1}{\sqrt{$
- $\frac{1}{3}$
- $4$

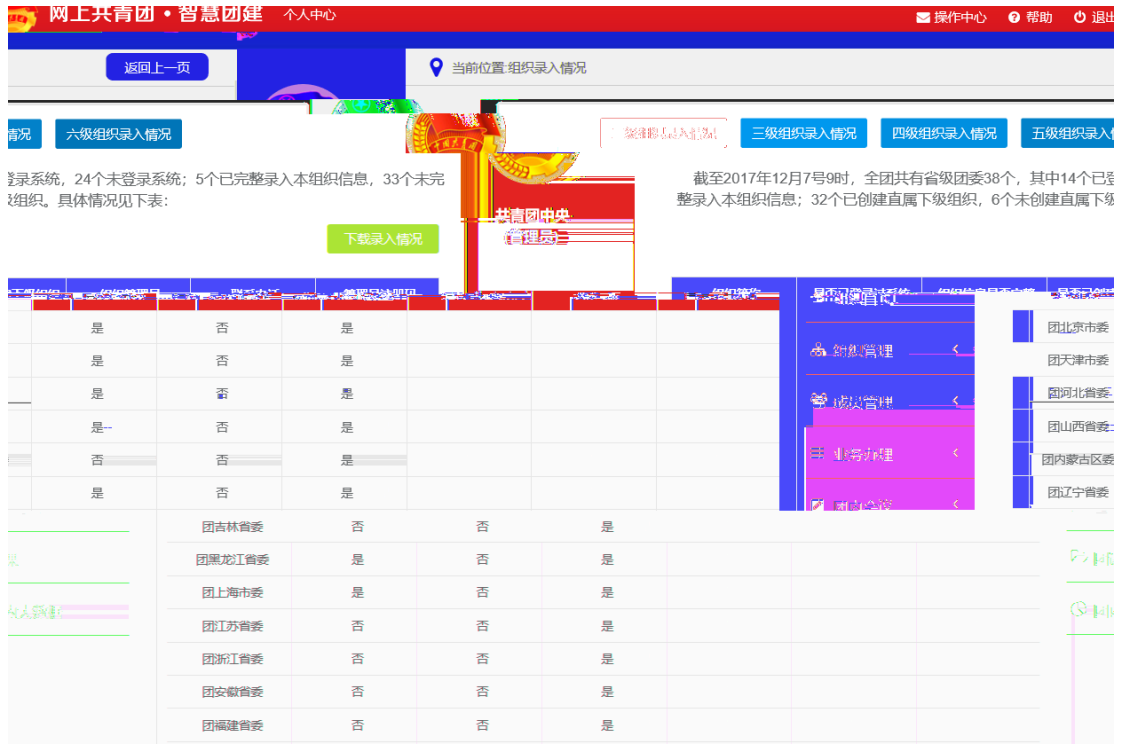

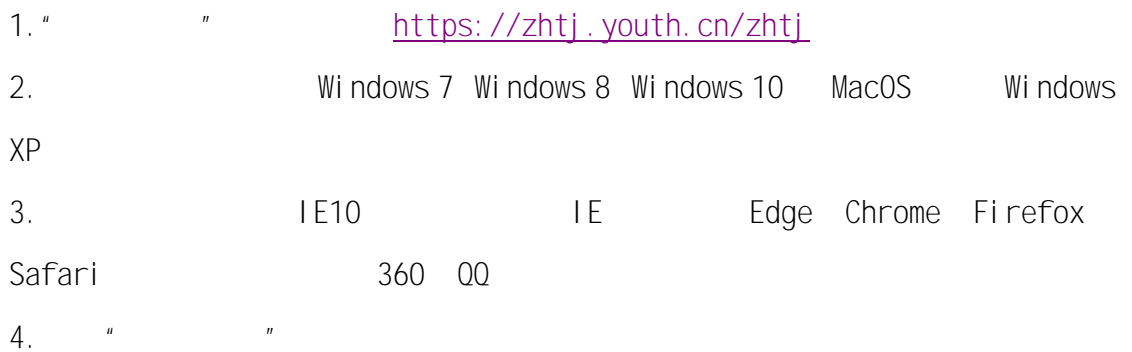

 $\mathbf{u}$  and  $\mathbf{v}$ 

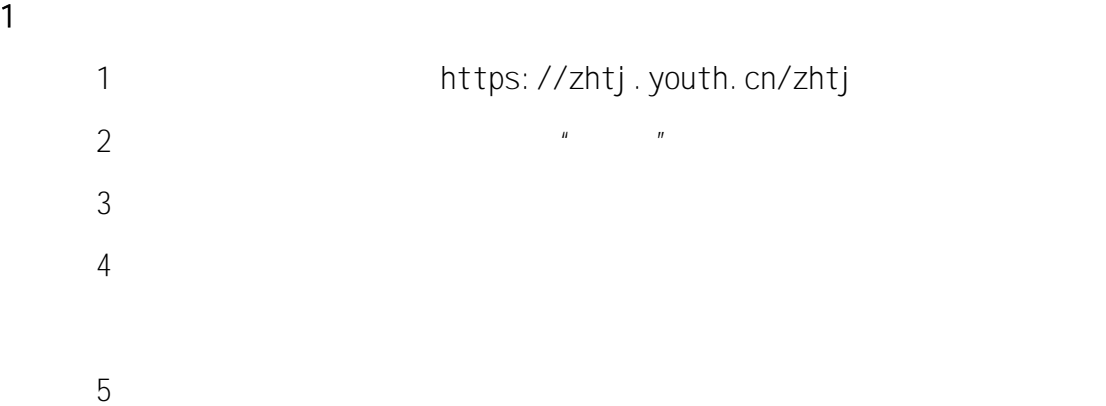

 $1$ 

 $6$ 

 $2<sub>l</sub>$ 

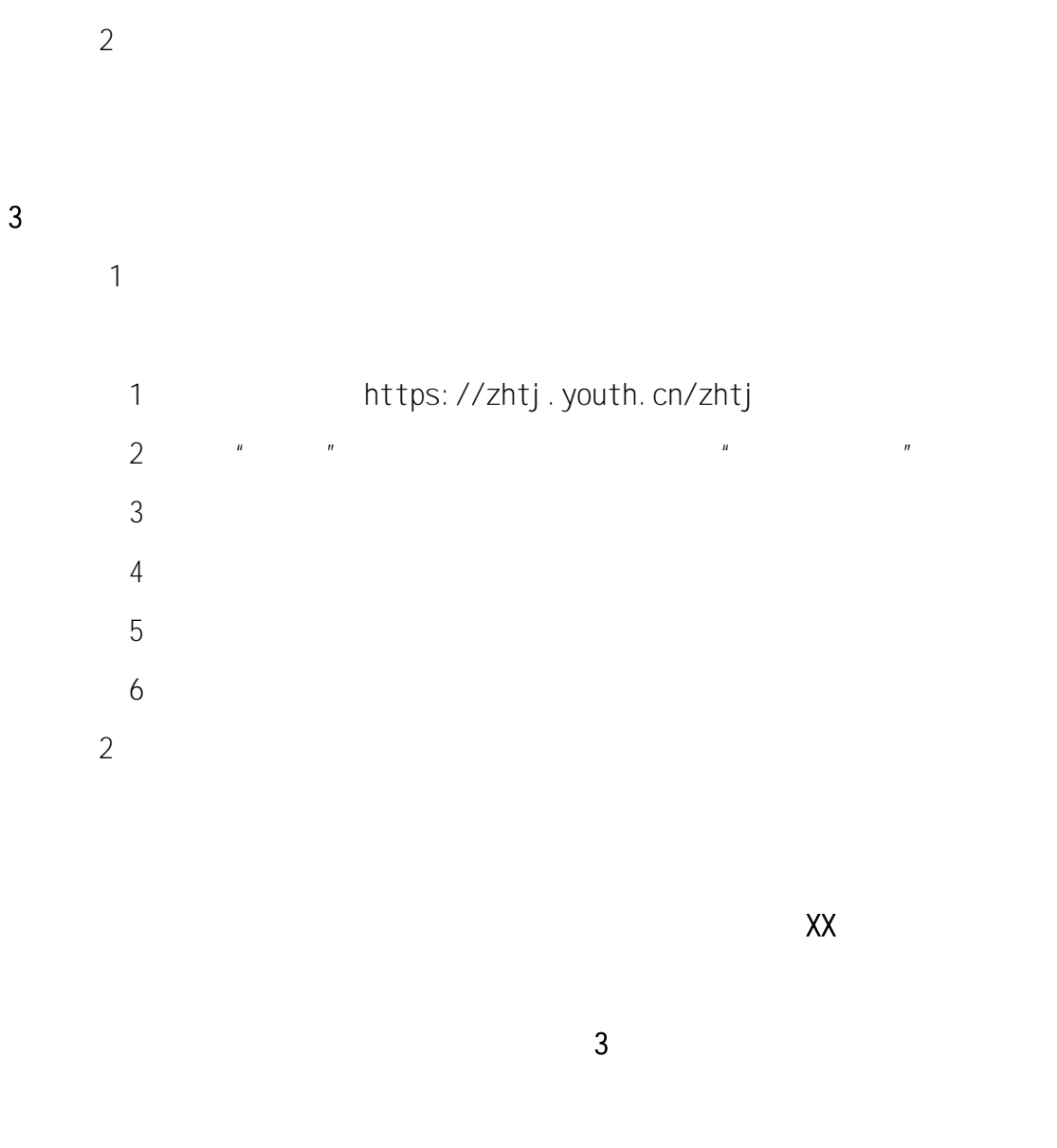

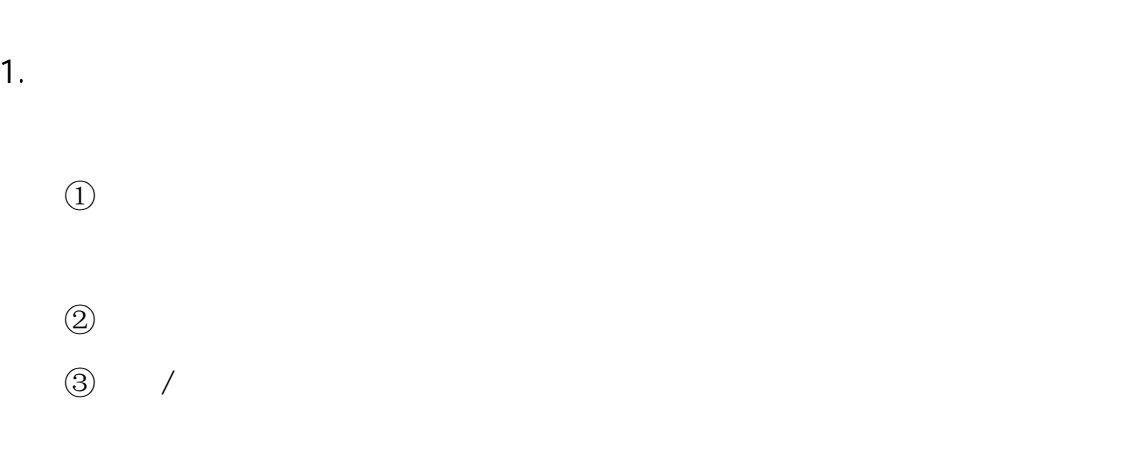

 $\overline{X}X$   $-X\overline{X}$   $-X\overline{X}$ 

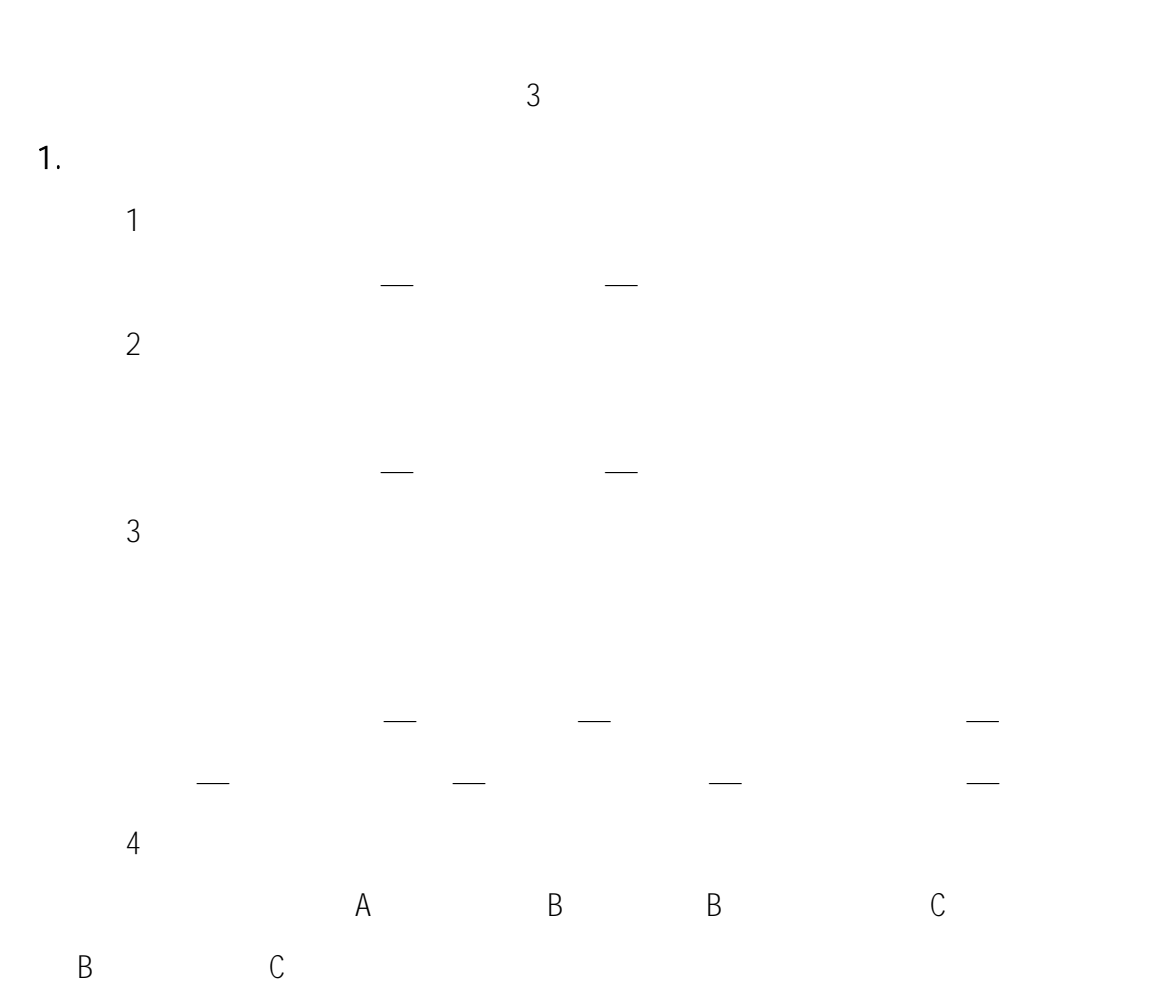

 $3$ 

路径:管理中心—业务办理—组织关系接转办理—组织关系批量接转/办理

 $2$ 

 $2.$ 

 $8$ 

 $2.$ 

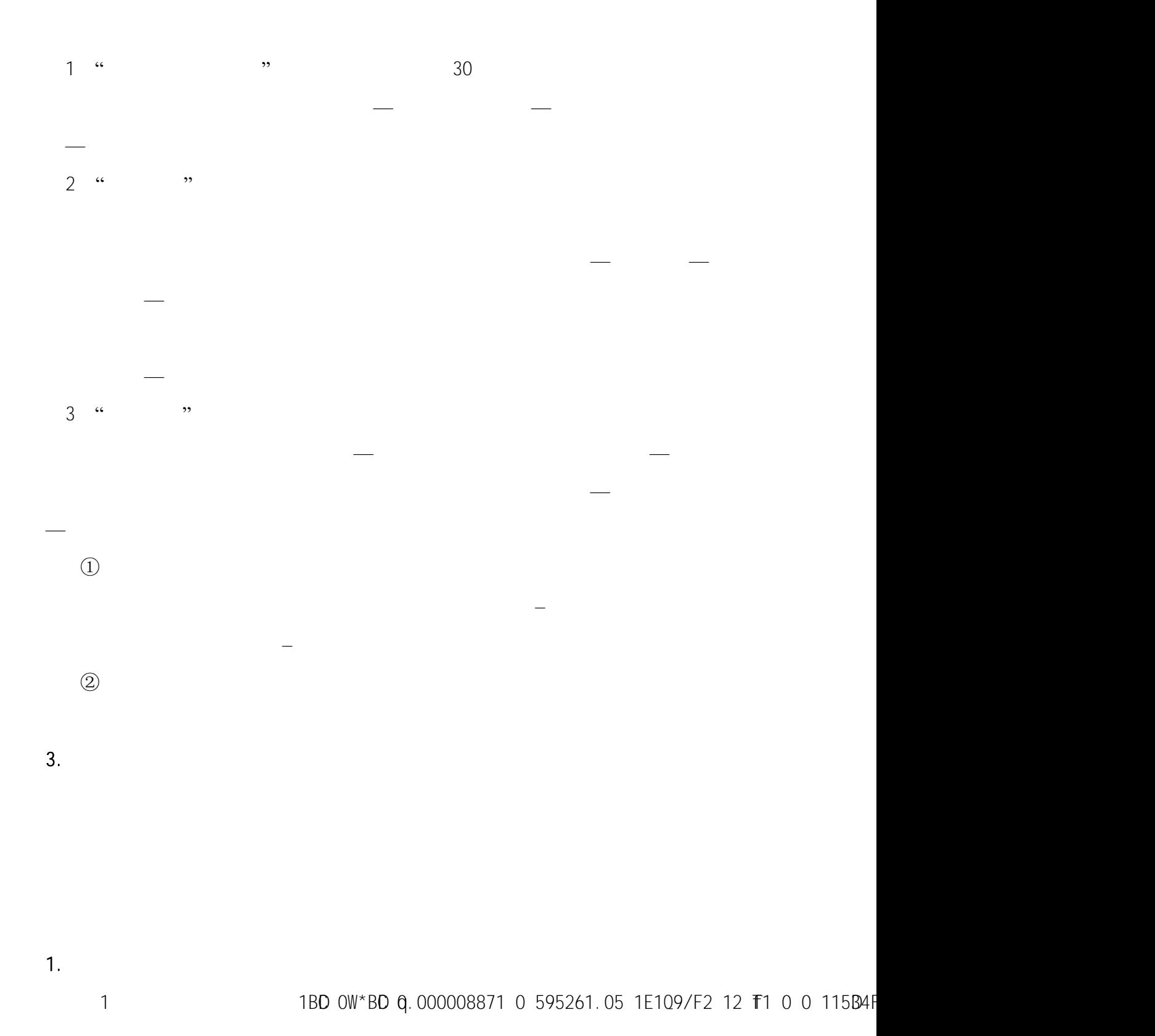

 $(2)$  $(1)$  ,  $,$  $\begin{array}{ccc} \cdots & \cdots & \cdots \end{array}$ "个人信息中的  $2$ 数量至少  $2 \angle$  $3$  $3$ 

 $\textcircled{3}$ 

 $4$ 2.  $\frac{1}{\sqrt{1-\frac{1}{\sqrt{1-\$ 

 $2$ 

 $\odot$ 

 $\mu$  , we have  $\mu$  $\frac{1}{2}$   $\frac{1}{2}$   $\frac{n}{\sqrt{3}}$  $\mu$  , and the proposition of  $\mu$  and  $\mu$ 

 $\mathbf{u}$ 

 $n =$ 

 $\mathbf{u}$ 

网上共青团·智慧 and D ■ 操作中心 系统设置 ◎ 帮助 の 退出 ● 当前位置:组织关系转接办理 返回上一页  $\bigcirc$ 信理员 转入组织审批 ● 组织首页 分配因支部  $\frac{1}{200}$ 转出团支部为毕业生团组织 校组关梳及 **A 细织管理** U 转出团支部: ä, **皆团员管理** 转出闭支部管理局: 转出团支部联系方式: 替团干部管理 已落实工作单位 (工作单位有团组织) 转出人姓名: 已落实工作单位 (工作单位无团组织) D 三 业务办理 **Case** 1.转出团组织发起:

 $\frac{1}{\sqrt{2\pi}}$  $\overline{a}$ ,  $\overline{a}$ ,

 $\Gamma$ /广东/德国/广东/福建、长江/信东/福建、长江/信东/福建、长江/信东/福建、长江/信东/福建、长江/信东/福建、长江/信东/

作单位有团组织)]、填写工作单位名称、工作单位所在地详细地址、

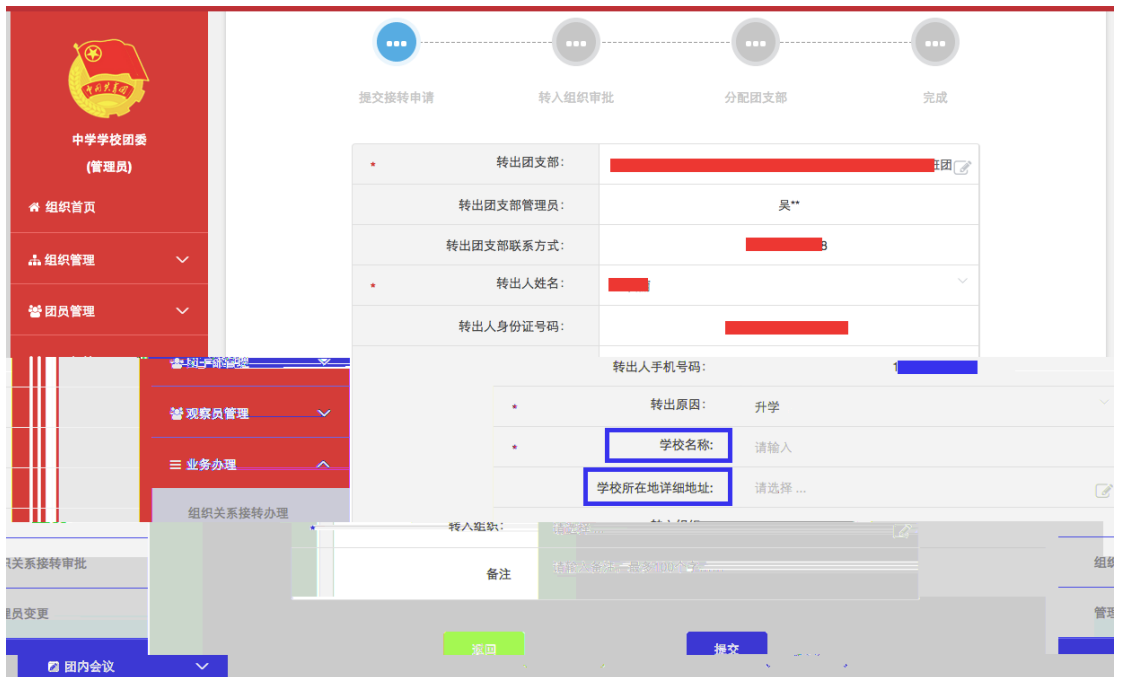

 $[$  $\mathcal{L}$ 

 $\lbrack$  $\frac{1}{\sqrt{2}}$ 

 $\llbracket$  $\blacksquare$  $\llbracket$  $\overline{\phantom{a}}$ 

## $\alpha$  , and  $\alpha$

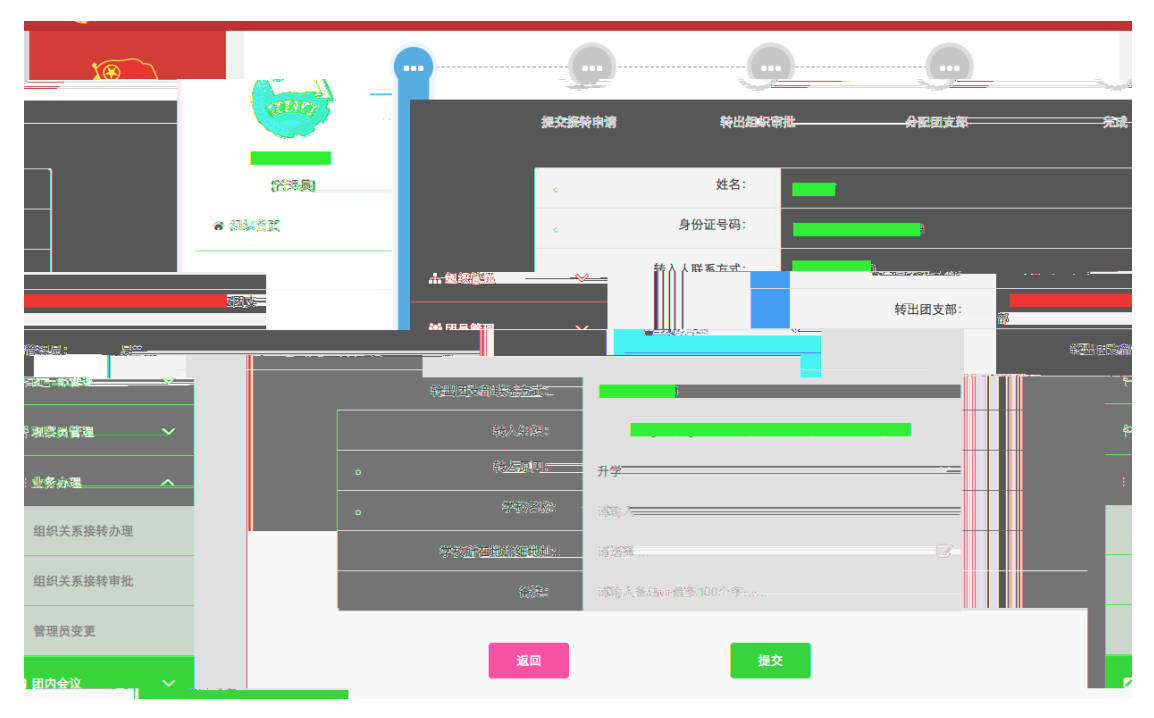

2.

 $\frac{1}{\sqrt{2\pi}}$  $\overline{a}$ ,  $\overline{a}$ ,

, experimentally define the distribution of  $\mathbb{E}[\mathbb{E}[\math$  $\blacksquare$ 证号码,点击查询;选择转入原因[已落实工作单位(工作单位无团组

 $\blacksquare$ 

询;选择转入原因[出国(因公出国/境)]、填写工作单位名称、工作

2)审批流程

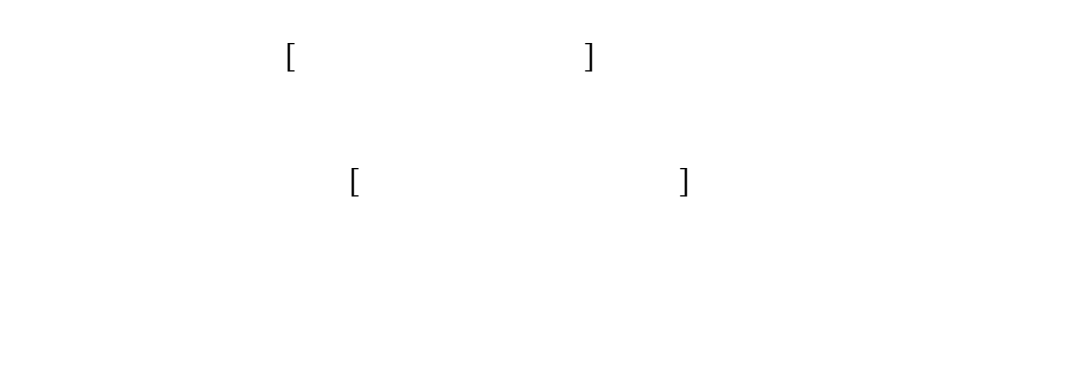

 $\overline{2}$ 

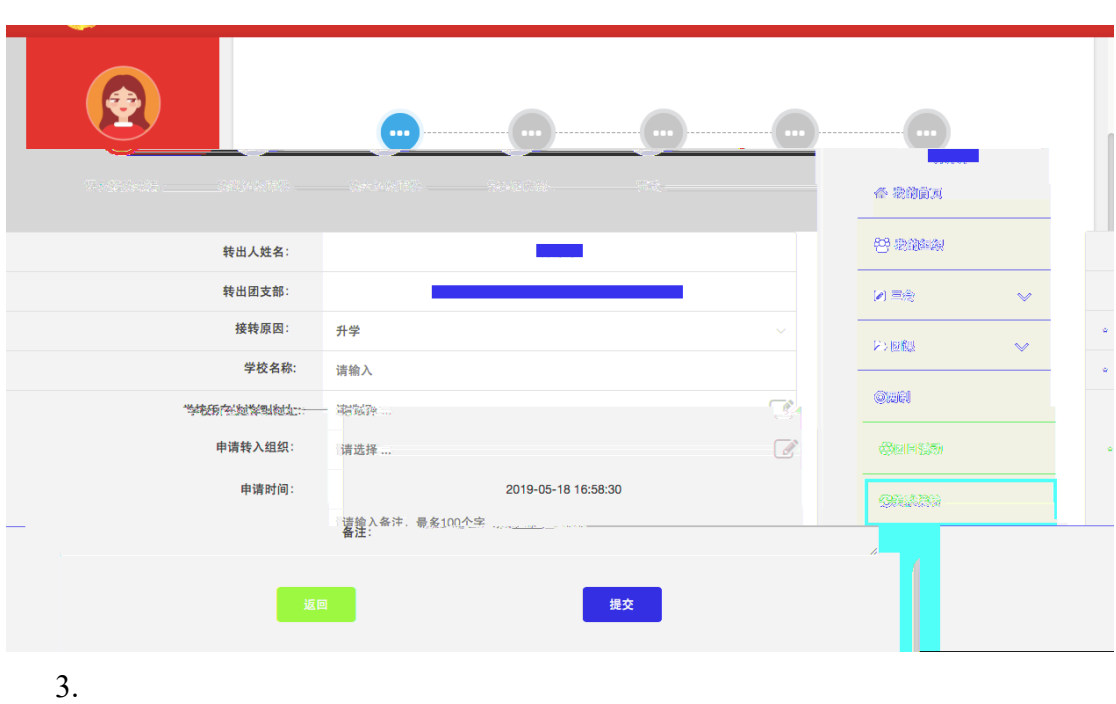

 $1$  and  $\alpha$  and  $\alpha$  and  $\alpha$ 

 $[$  $\overline{\mathbf{I}}$  $\Gamma$  $[$ 接原因  $\mathbf{I}$  $\mathcal{L}$ 

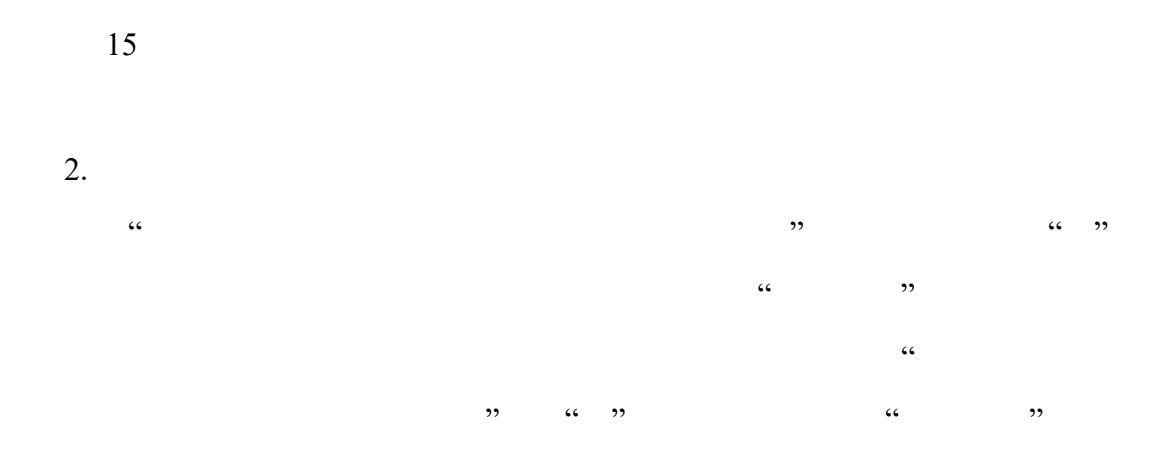

 $10$ 

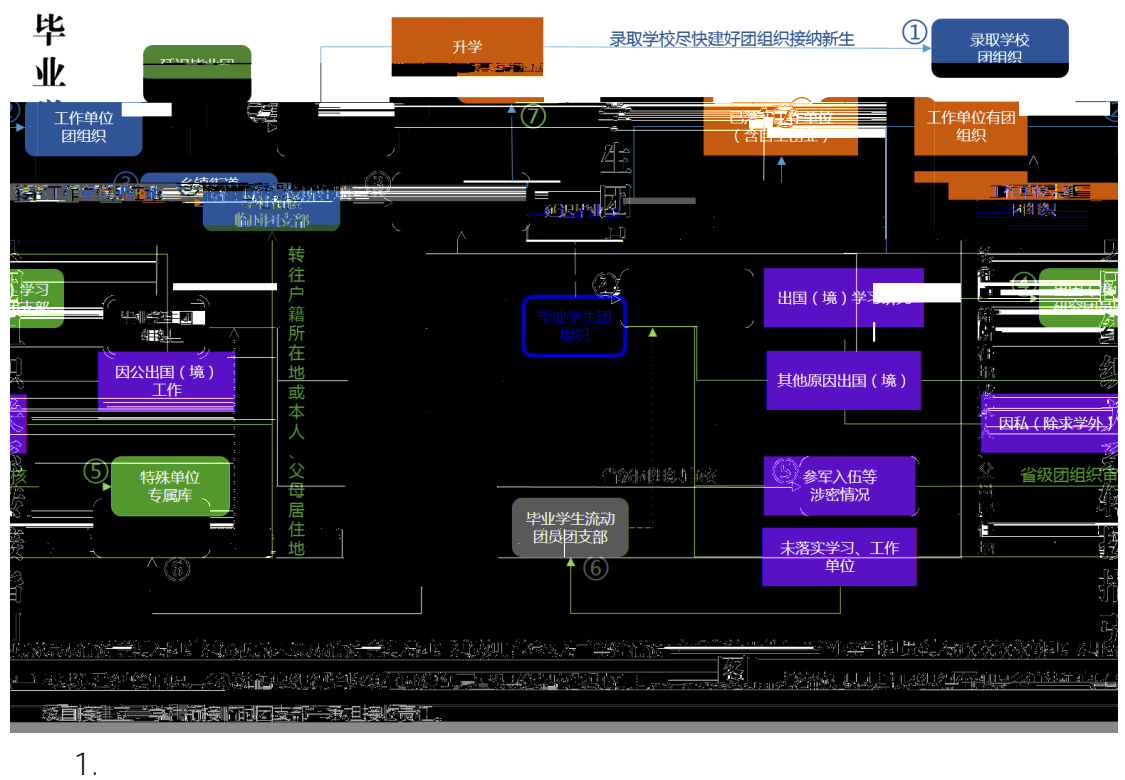

 $\overline{u}$ 

 $\overline{u}$ 

- 
- $\blacksquare$ 
	-
	-
	-
	-
	-
	- $4.$ 
		-
- $\mathsf{q}$  9  $\mathsf{q}$  $2.$  $\frac{1}{\sqrt{2}}$  and  $\frac{1}{\sqrt{2}}$  and  $\frac{1}{\sqrt{2}}$  and  $\frac{1}{\sqrt{2}}$  and  $\frac{1}{\sqrt{2}}$  and  $\frac{1}{\sqrt{2}}$  and  $\frac{1}{\sqrt{2}}$  and  $\frac{1}{\sqrt{2}}$  and  $\frac{1}{\sqrt{2}}$  and  $\frac{1}{\sqrt{2}}$  and  $\frac{1}{\sqrt{2}}$  and  $\frac{1}{\sqrt{2}}$  and  $\frac{1}{\sqrt{2}}$  and
- $\blacksquare$
- $3.$  $\overline{u}$
- $\overline{a}$
- $\blacksquare$

 $\epsilon$  $31$   $"$  $5.$  $2015$  33

 $\mu$ 

 $\mathbf{u}$ 

 $6.$ 

 $\mu$  $7.$ 

 $8.$